## SAP ABAP table CNVC CCE HEADS {Settings for the comparison runs}

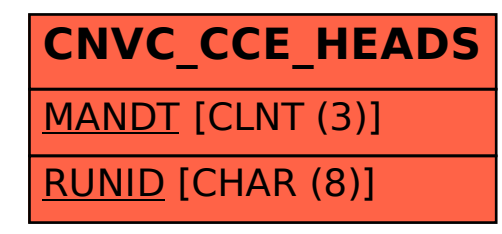